# **ТЕМАТИЧНИЙ ПЛАН**

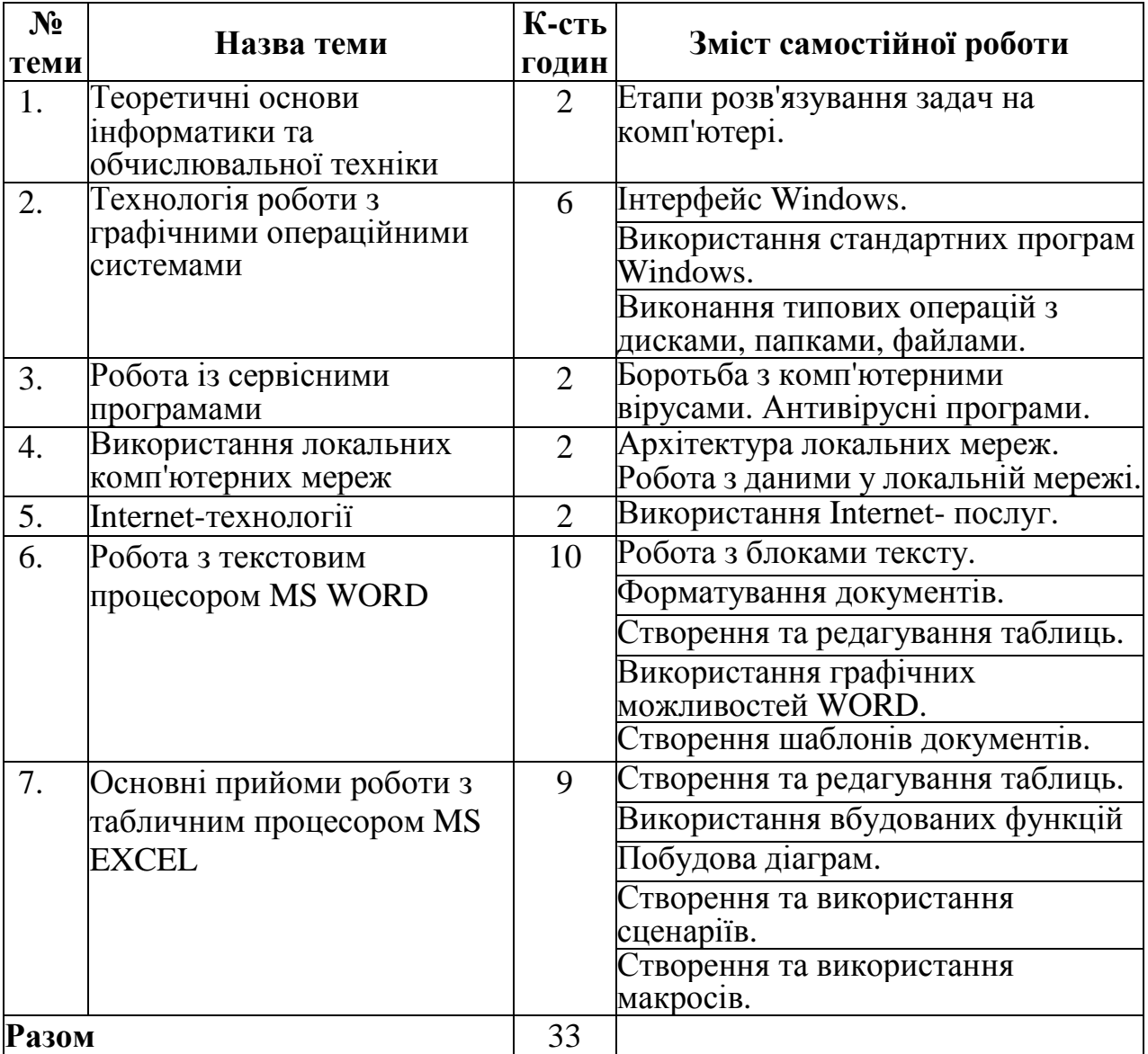

## **Тема 1. Етапи розвитку обчислювальної техніки**

## **Перелік питань:**

- 1. Поняття алгоритму та його властивості.
- 2. Поняття блок-схеми алгоритму.
- 3. Розгляд основних етапів розв'язування задач на комп'ютері.

**Література основна:** 1. Гаєвський О.Ю. Інформатика: 7-11 кл.: Навч. посіб. – К.:А.С.К., 2007. – 512 с.: іл., с. 5 – 30.

#### **Запитання для самоперевірки**

1. Назвіть етапи розв'язування задачі на комп'ютері.

2. Дайте визначення поняття "алгоритм".

3. Назвіть типи обчислювальних процесів і алгоритмів та дайте їх характеристику.

4. Назвіть способи запису алгоритмів.

**Рекомендації щодо оформлення самостійної роботи студентами:** Законспектувати теоретичний матеріал з теми відповідно до змісту пунктів 1-2 самостійної роботи **.** 

## **Тема 2. Технологія роботи з графічними операційними системами**

#### **Перелік питань:**

- 1. Інтерфейс Windows.
- 2. Використання стандартних програм Windows.
- 3. Виконання типових операцій з дисками, папками, файлами

**Література основна:** 1. Гаєвський О.Ю. Інформатика: 7-11 кл.: Навч. посіб. – К.:А.С.К., 2007. – 512 с.: іл., с. 114 – 142.

#### **Запитання для самоперевірки**

1. Поясніть призначення **Рабочего стола** (Desktop).

2. Що таке **Панель задач** (Taskbar)?

3. До чого відкриває доступ кнопка **Пуск** (Start)?

4. Які піктограми постійно знаходяться на **Рабочем столе?** Поясніть стисло їх призначення.

5. Поясніть термін **Папка** (Folders). Наведіть аналогію цього терміну в MS-DOS.

6. Поясніть призначення **Ярлыков** (Shortcuts).

7. Що відбувається при знищенні **Ярлыка** (Shortcut)?

8. Який вигляд може приймати покажчик миші залежно від виконання операцій з її використанням?

9. У чому полягає метод **"Протянуть и бросить"** (Drag and Drop)?

10. Назвіть основні елементи вікна Windows.

11. Від чого залежить зміст **Контекстного меню?**

12. Яку інформацію одержує користувач з допомогою команди **Свойства** (Properties)?

13. З допомогою якого діалогового вікна надається довідкова інформація про об'єкт і набір інструментів для зміни його властивостей?

14. Яким чином можна створити **Папку** (Folder) безпосередньо на **Рабочем столе** (Desktop)?

15. Як створити *Папку* (Folder) з допомогою меню і з допомогою **Панели инструментов** (Toolbar)?

16. Яким чином можна створити **Папку** (Folder) безпосередньо на Рабочем столе (Desktop)?

17. Як створити **Папку** (Folder) з допомогою меню і з допомогою Панели инструментов (Toolbar)?

18. Які можливі варіанти копіювання і переміщення об'єктів ви знаєте?

19. Яким чином виконуються операції копіювання і переміщення об'єктів з допомогою **Буфера обмена** (Clipboard)?

20. Назвіть можливі варіанти перейменування (Renaming) об'єктів.

21. Як виконати операцію знищення (Delete) об'єктів?

22. Що відбувається при знищенні **Ярлыка** (Shortcut)?

23. Яким чином можна швидко переглянути (Quick View) зміст документа?

24. Що потрібно знати, щоб здійснити пошук (Find) будь-якого елемента файлової структури диска?

**Рекомендації щодо оформлення самостійної роботи студентами:** Знайти відповіді на поставлені питання в роботі з ПК.

## **Тема 3. Робота із сервісними програмами**

## **Перелік питань:**

1. Поняття комп'ютерного віруса. Антивірусні програми.

2. Архівація файлів.

**Література основна:** 1. Гаєвський О.Ю. Інформатика: 7-11 кл.: Навч. посіб. – К.:А.С.К., 2007. – 512 с.: іл., с. 187 – 209.

#### **Запитання для самоперевірки**

- 1. Для чого потрібна антивірусна перевірка файлів?
- 2. Які використовуються програми-архіватори?
- 3. Які бувають типи вірусів?
- 4. Як часто потрібно оновлювати програми-антивіруси?

**Рекомендації щодо оформлення самостійної роботи студентами:** Знайти відповіді на поставлені питання в роботі з ПК. Законспектувати теоретичний матеріал.

#### **Тема 4. Використання локальних комп'ютерних мереж**

## **Перелік питань:**

- 1. Принципи побудови JIKM.
- 2. Архітектура й топологія JIKM.

**Література основна:** 1. Гаєвський О.Ю. Інформатика: 7-11 кл.: Навч. посіб. – К.:А.С.К., 2007. – 512 с.: іл., с. 66 – 71.

#### **Запитання для самоперевірки**

- 1. Наведіть визначення локальних обчислювальних мереж.
- 2. Назвіть компоненти ЛОМ.
- 3. Які бувають ЛОМ за своєю логічною організацією?
- 4. Що таке архітектура ЛКМ?
- 5. Які фізичні топології ЛОМ вам відомі?
- 6. Наведіть характеристики типів мережного кабелю.
- 7. Перелічіть різновиди мережного обладнання.
- 8. Які мережні операційні системи вам відомі?

9. У чому полягає технологія "клієнт-сервер" при використанні у локальних мережах?

10. З якими інформаційними технологіями пов'язана розподілена форма обробки даних?

- 11. З яких причин JIKM дістали широке розповсюдження?
- 12. Які вимоги ставляться до серверних машин?

## **Рекомендації щодо оформлення самостійної роботи студентами:**

Законспектувати теоретичний матеріал з теми відповідно до змісту пунктів 1-2 самостійної роботи **.** 

## **Тема 5. Internet-технології**

## **Перелік питань:**

- 1. WWW всесвітня інформаційна павутина.
- 2. Запуск MS Internet Explorer, встановлення домашньої адреси.
- 3. Пошук інформації на сервері www.yandex.ru та інших серверах.

**Література основна:** 1. Гаєвський О.Ю. Інформатика: 7-11 кл.: Навч. посіб. – К.:А.С.К., 2007. – 512 с.: іл., с. 333 – 404.

#### **Запитання для самоперевірки**

- 1. Назвіть основні послуги Internet.
- 2. Як дізнатися про цікаву вам електронну адресу?
- 3. Як формується Е-mail-адреса?
- 4. У чому полягає зручність WWW для користувачів?

5. Які переваги має електронна пошта порівняно з іншими способами передачі повідомлень?

- 6. Як дізнатися про цікаву вам електронну адресу?
- 7. Що таке домен?
- 8. Що таке система телеконференцій?
- 9. Чим відрізняються групи новин від списків розсилки?

10. Які види сполучення з Internet вам відомі? Які з них найбільш зручні та ефективні?

**Рекомендації щодо оформлення самостійної роботи студентами:** Знайти відповіді на поставлені питання в роботі з ПК. Законспектувати теоретичний матеріал.

## **Тема 6. Робота з текстовим процесором MS WORD**

## **Перелік питань:**

- 1. Робота з блоками тексту.
- 2. Створення шаблонів документів.
- 3. Форматування документів.
- 4. Створення та редагування таблиць.
- 2. Використання графічних можливостей WORD.

**Література основна:** 1. Гаєвський О.Ю. Інформатика: 7-11 кл.: Навч. посіб. – К.:А.С.К., 2007. – 512 с.: іл., с. 211 – 253.

#### **Запитання для самоперевірки**

- 1. Як запустити текстовий редактор Word ?
- 2. Як зберегти документ?
- 3. Як відкрити раніше набраний документ?
- 4. Як налагодити редактор під свої вимоги?
- 5. Як добавити панелі інструментів на робочий стіл?
- 6. Як працювати з фрагментами тексту?
- 7. Як відформувати абзац?
- 8. Як змінити шрифт?
- 9. Як змінити розмір тексту?
- 10. Як встановити допоміжні опції: напівжирний, курсив, підкреслення?
- 11. Як зробити перевірку орфографії?
- 12. Як змінити колір набраного тексту?
- 13. Як створювати таблиці?
- 14. Як добавити у таблицю колонки та рядки?
- 15. Як виконати об'єднання клітинок у таблиці?
- 16. Як виконати автоформат таблиці?
- 17. Як використати формули для підрахунків у MS Word?
- 18. Як скористатися інструментами малювання Word?
- 19. Як змінити розміри та розташування рисунка?
- 20. Яким чином до рисунка додати надписи і виноски?
- 21. Як об'єднати мальовані об'єкти у Word?
- 22. Які операції можна здійснити з об'єднаними об'єктами?
- 23. Як побудувати діаграму у Word?
- 24. Як створити новий документ з використанням шаблонів?
- 25. Як змінити або добавити шаблони?
- 26. Що таке Майстер шаблонів?

**Рекомендації щодо оформлення самостійної роботи студентами:** Знайти відповіді на поставлені питання в роботі з ПК. Законспектувати теоретичний матеріал.

# **Тема 7. Основні прийоми роботи з табличним процесором MS EXCEL**

# **Перелік питань:**

- 1. Створення та редагування таблиць
- 2. Використання вбудованих функцій
- 3. Побудова діаграм
- 4. Створення та використання сценаріїв
- 5. Створення та використання макросів

**Література основна:** 1. Гаєвський О.Ю. Інформатика: 7-11 кл.: Навч. посіб. – К.:А.С.К., 2007. – 512 с.: іл., с. 256 – 299.

## **Запитання для самоперевірки**

- 1. Що розуміють під "Робочою книгою" в MICROSOFT EXCEL?
- 2. На які типи поділяються аркуші робочої книги?
- 3. Поясніть складові частини електронної таблиці EXCEL.
- 4. Перелічіть основні типи даних, які підтримує табличний процесор.

5. Поясніть основні засоби форматування робочих аркушів MICROSOFT EXCEL.

6. Поясніть послідовність дій, які необхідно виконати для побудови таблиці.

- 7. Які засоби використовуються для обрамлення таблиць?
- 8. Які формати даних типу дати і часу вмонтовані в EXCEL?
- 9. Поясніть технологію введення даних типу формул.
- 10.Яким чином виконується переміщення даних в ЕТ?

11. Поясніть технологію введення розрахункових формул та їх копіювання в інші клітинки.

12. Які засоби використовуються для обрамлення таблиць?

13. Перелічіть можливості ділової графіки MICROSOFT EXCEL.

14. Поясніть послідовність дій для побудови діаграм і графіків.

15.Перелічіть основні типи діаграм і графіків та їх використання в практичній роботі.

16. Що розуміють під форматуванням графічного зображення даних?

17. Які засоби редагування графічних зображень має табличний процесор?

18.Як роздрукувати вмонтований в таблицю графік?

19. Що таке сценарії?

20. Який порядок створення сценаріїв?

21. Як зробити порівняльний звіт для сценаріїв?

22. Як використовуються шаблони документів, що вмонтовані в систему?

23. Поясніть технологію створення власних шаблонів документів.

24.Що таке макроси?

25.Який порядок створення макросів?

26.Як запускати макроси на виконання?

**Рекомендації щодо оформлення самостійної роботи студентами:** Знайти відповіді на поставлені питання в роботі з ПК. Законспектувати теоретичний матеріал.

#### **Література**

1. *Гаєвський О.Ю.* Інформатика: 7-11 кл.: Навч. посіб. – К.:А.С.К., 2007. – 512 с.: іл., с. 10 – 15.

2. *Глинсъкий Я.М.* Практикум з інформатики: Навч. посіб. і 3 доп. вид. - Львів: ДЕОЛ, 2000.

3. *Дибкова Л.М.* Інформатика та комп'ютерна техніка: Посібник для студентів вищих навчальних закладів. – К.: Видавничий центр "Академія", 2002. – 320с. (Альма-матер)

4. *Енгелъ П.С., Макарова М.В. та ін.* Інформатика та комп'ютерна техніка. Навч. посіб. для студентів кооперативних вищих навч. закл. - К.: НМЦ "Укоопосвіта", 2000.

5. *Інформатика:* Комп'ютерна техніка. Комп'ютерні технології: Підручник для студентів вищих навч. закл. / За ред. О.І. Пушкаря. - К.: ВЦ "Академія", 2002.

6. *Інформаційні* системи і технології в економіці: Підр. / За ред. B.C. Пономаренко. - К.: ВЦ "Академія", 2002.

7. *Терно В.В.* Інформатика та комп'ютерна техніка: Опорний конспект лекцій: 2 вид., перероб. і доп. - Новомосковськ: ВЦ НККЕП, 2003.